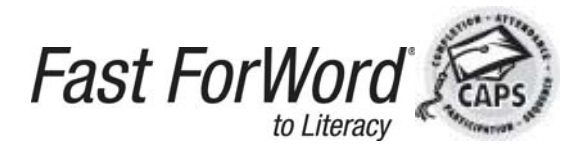

# *Tips for Coaches*

#### **Intervention:**

- When appropriate, change student's assigned computer; check headphones.
- Using Y-adapter, listen as student works.
- Explain exercise/practice in Demo Mode.
- Show student Success Viewer; for next day, challenge him/her to work on my difficult exercise "second."
- Print summary report (5 days) for each student; weekly share with students & classroom teachers.
- Print and share error reports with students and/or classroom teachers.

### **Motivation:**

- Teach students the success indicators on the screen for each exercise.
- After first two weeks, offer incentives/reward program.
- Vary the routine: Monday: Work in Socks Tuesday: Double Points in One Exercise Wednesday: Dim Lights Thursday: Prize for Increased Points Friday: Color/Create Percent Complete Chart
- Completion Certificate: Print; cut into 4ths; award ¼ as students qualify; glue in Fast ForWord folders.
- Highlight first students progressing from one product to another with a photo poster in the lab!

### **Space Racer**

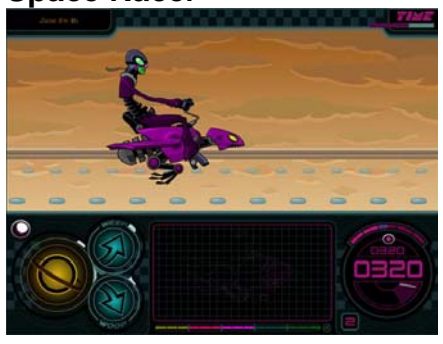

**Directions: Click the sound button and listen. Click the up and down arrows to match the sequence of sounds you just heard.** 

- **Teach students to close eyes and use the keyboard short cuts: Left Arrow=Target Tones Up Arrow= Up Sweep Down Arrow=Down Sweep** 
	- **Remind students: 10 consecutive correct answers required for progress**
- **toward completion; watch the consecutive correct counter below score.**
- **Answer AFTER tones are presented. Two tones = two clicks.**
- **Use the Help Screen if needed**

## **Lunar Tunes**

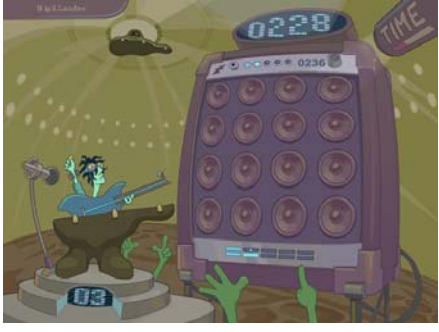

**Directions: Click a tile and listen to the word associated with the tile. Click the other tiles to find the match. Confirm the match by clicking the target tile again.** 

- **Compare this exercise to the game,** *Concentration***: "Hidden behind each tile is a word. Find the matching word in the fewest clicks."**
- **Teach students to work in a pattern: Left to Right**
- **Remind students that the fewer clicks (trials), the more points will be earned.**
- **At times, it will be necessary to click three times to match two tiles.**

## **Stellar Stories**

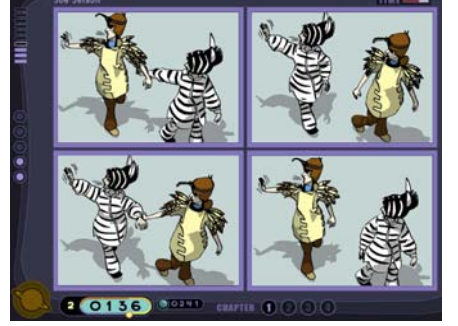

**Directions Story Comprehension: Listen to a story. Click the sound button to hear a question. Click the picture that answers the question. Directions Sentence Comprehension: Click the sound button. Click the picture that best represents the sentence you heard. Directions Follow Directions: Click the sound button to hear instructions. Click or move objects on a grid according to the instructions given.** 

- **Encourage students to listen then repeat the command silently. Then students should move the cursor to the correct box and click.**
- **Some students (ESL, Special Ed, etc.) will need extra help with vocabulary words.**

# *Tips for Coaches*

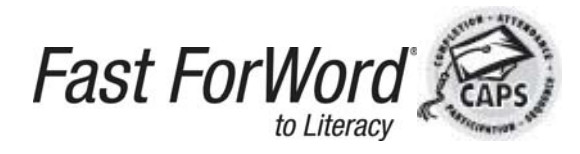

## **Spin Master**

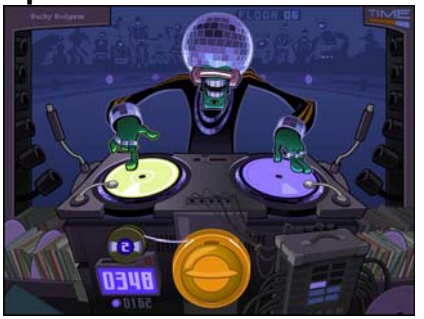

**Directions: Click the sound button to hear the target syllable. Listen carefully to the next two sounds. Click the button associated wsith the target sound.** 

- **Teach keyboard shortcuts: Down Arrow=Target Sound Left Arrow=Left Button Right Arrow=Right Button**
- **Work with eyes closed; repeat the target syllable silently.**
- **The sound may be difficult to identify at Processing Level 1 (very slow) but remind the student that his task is to MATCH the sound rather than know what it is.**

## **Galaxy Goal**

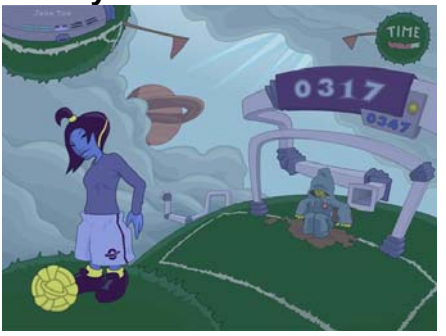

**Directions: Click the sound button to hear a syllable repeated. Click the target button when the syllable changes.** 

- **Teach keyboard short-cuts and work with eyes closed: Up Arrow = Target Button**
- **Remind students 10 consecutive correct answers are necessary for progression.**
- **Watch the Consecutive Correct Motivators uniform and bonus point tube**
- **Extra practice: Fast ForWord Language Basics: Drag Racer.**

## **Star Pics**

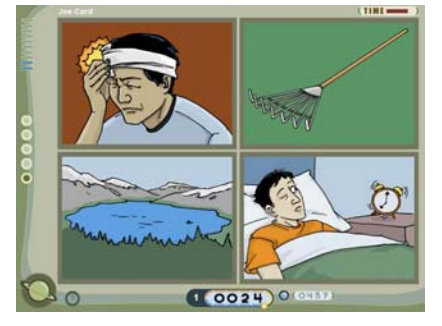

**Directions: Click the sound button and listen to the word presented. Click the picture that you were instructed to identify.** 

- **Encourage students to listen then repeat the word silently. Then students should move the cursor to the correct box and click.**
- **Some students (ESL, Special Ed, etc.) will need extra help with vocabulary words. Share word lists (Professional CD) with classroom teachers and/or parents.**
- **Print and share error reports with students, classroom teachers, and parents.**